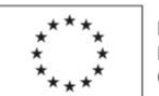

EVROPSKÁ UNIE Evropský sociální fond<br>Operační program Zaměstnanost

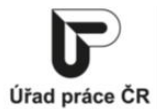

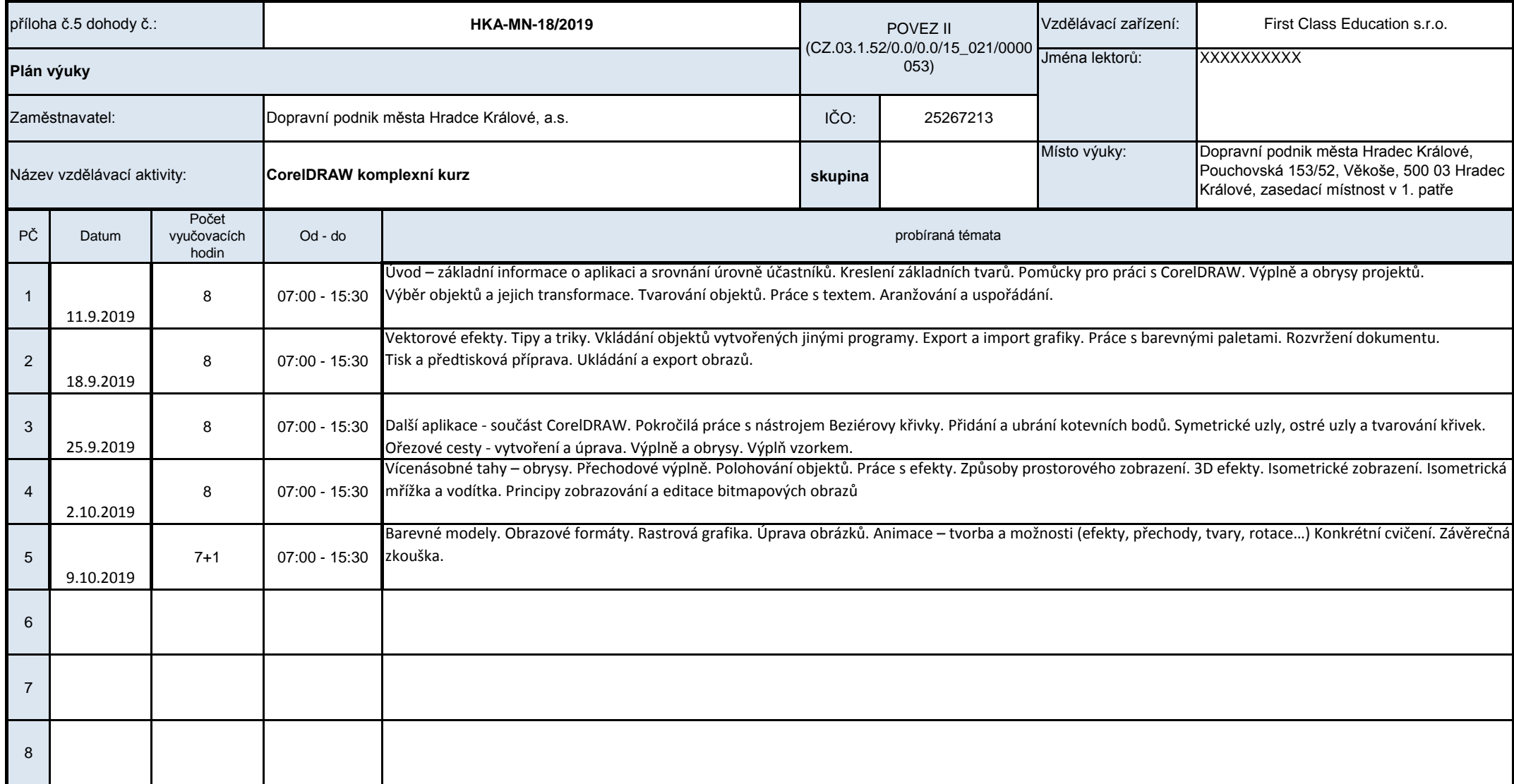

21 Podpora odborného vzdělávání zaměstnanců II reg. č. CZ.03.1.52/0.0/0.0/15\_021/0000053

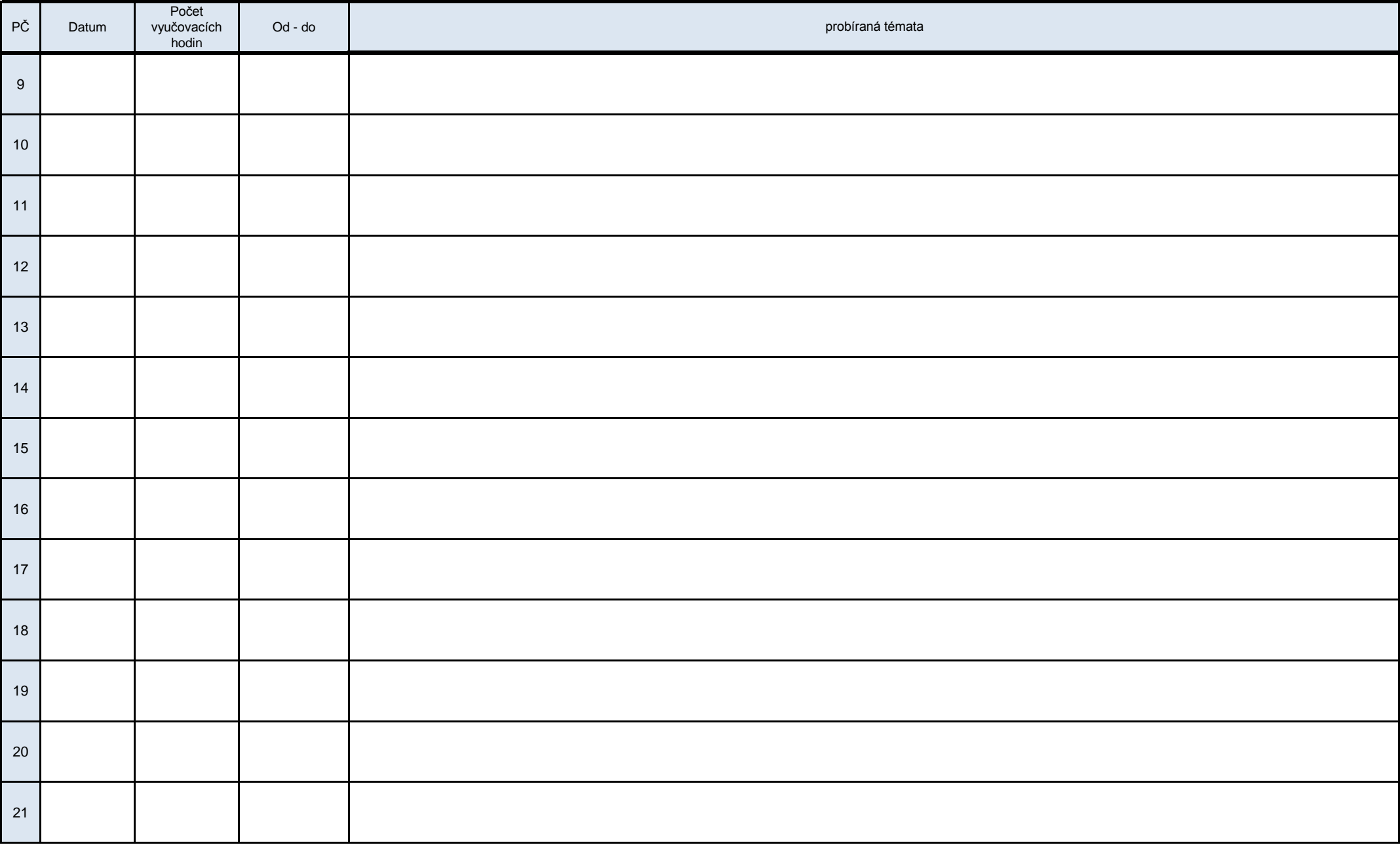

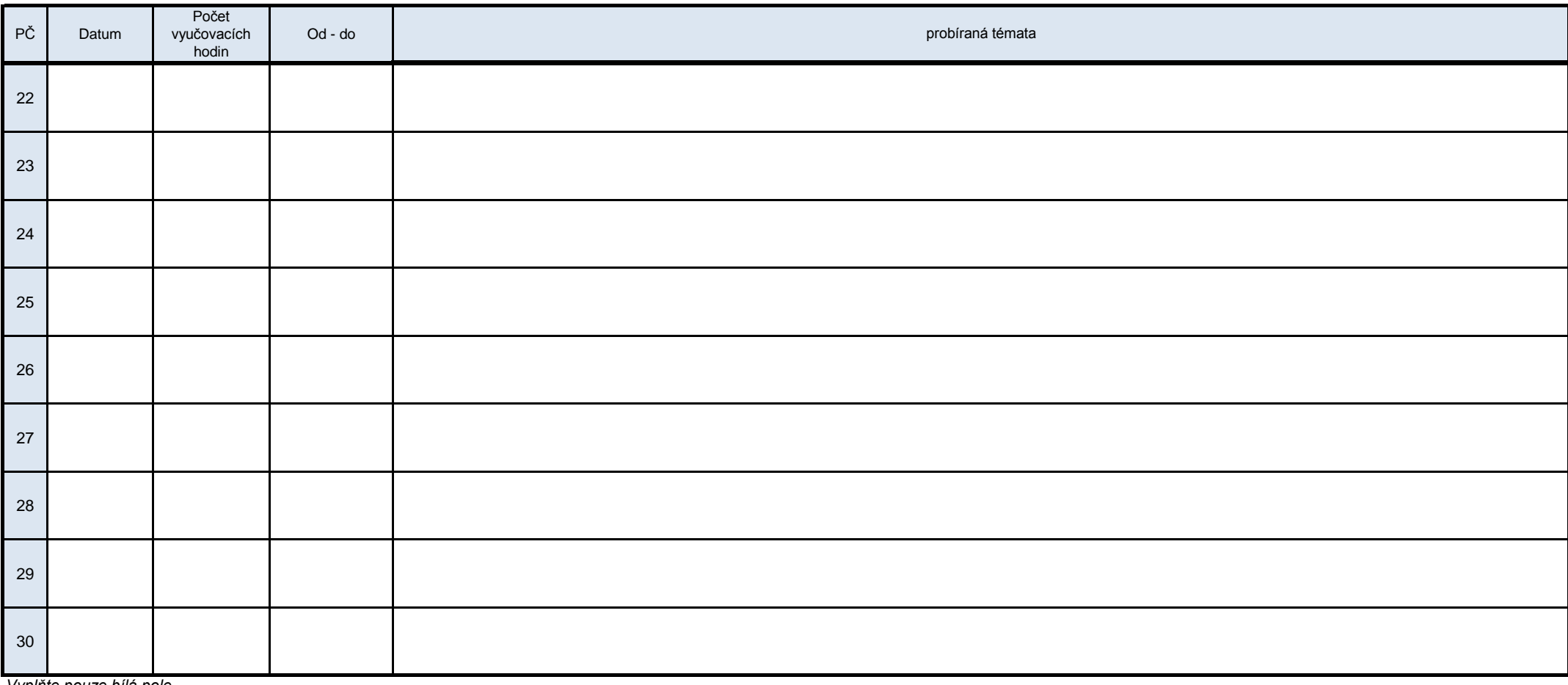

*Vyplňte pouze bílá pole*

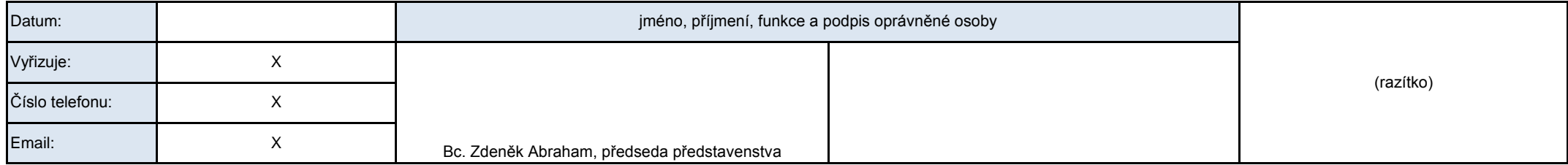